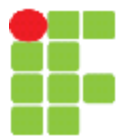

#### **SERVIÇO PÚBLICO FEDERAL INSTITUTO FEDERAL DE EDUCAÇÃO, CIÊNCIA E TECNOLOGIA DE MATO GROSSO CAMPUS CUIABÁ-BELA VISTA DEPARTAMENTO DE ENSINO**

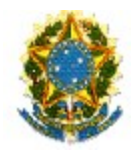

# **PLANO DE ENSINO**

**SEMESTRE LETIVO**

**2013/1**

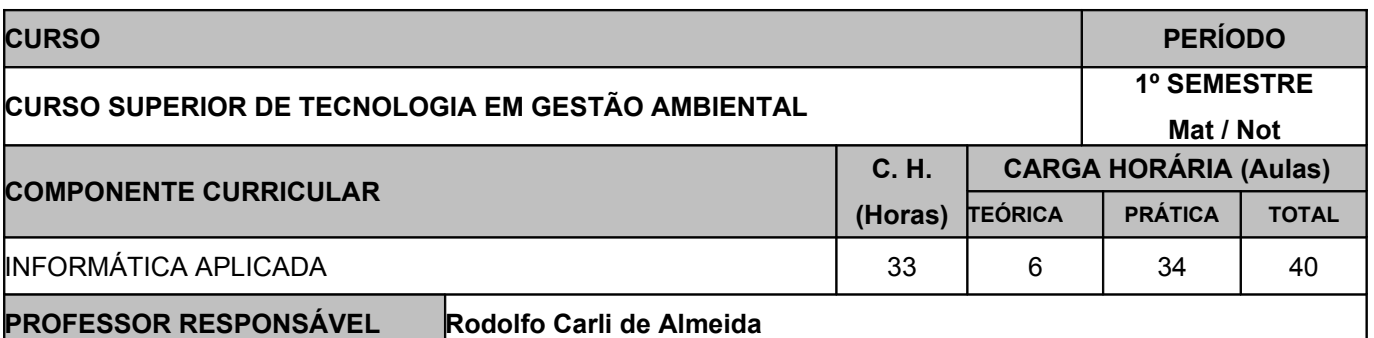

## **EMENTA**

Conceitos Básicos. Evolução dos computadores. Funcionamento do computador. Hardware. Software. Componentes do Computador: unidade de controle, unidade aritmética e lógica, memória central, memória auxiliar, unidades de entrada e saída. CPU. Barramentos. Noções de Sistemas Operacionais: Windows e Linux. Revisão dos conceitos básicos de aplicativos atuais utilizados em informática (Excel, Word, PowerPoint); Conceitos básicos de Internet. Construção de uma HOME PAGE. Introdução ao banco de dados: Conceito de Banco de Dados, Conceito de Tabelas, Chave Primária, Estrangeira, Candidata e Concatenada, além de Introdução à Normalização de Banco de Dados. Criação e Manipulação de Banco de Dados usando o SGBB Access.

#### **OBJETIVOS**

Os conhecimentos adquiridos nesta disciplina propiciarão ao aluno:

- Conhecimentos sobre os computadores digitais e periféricos:
- Conhecer sistemas operacionais mais utilizados (Windows e Linux)
- Utilizar programas aplicativos para computadores (planilhas eletrônicas, editores de texto e apresentação de slides);
- Conhecer e operar programa de banco de dados Access.
- Aplicar os conhecimentos na confecção de home-pages.
- Aplicar os recursos da Informática e da Internet em atividades próprias da área ambiental.

#### **CONTEÚDO PROGRAMÁTICO**

- Breve história do computador e equipamentos mais importantes.
- Periféricos Software livre pastas e arquivos. Formatos de arquivos e extensões.
- Internet: História, Servicos, Navegadores, Pesquisas na internet.
- Software livre. Suíte de escritório LibreOffice Características gerais. Editor de planilhas Calc: Aparência, Operações, Fórmulas, Funções, Formatação, Estilos e formatação condicional, Como salvar. Exercícios básicos
- LibreOffice Editor de planilhas Calc: Fórmulas manuais, formatação de células, funções, criação de gráficos.
- LibreOffice Editor de textos Writer: Digitação e edição, Formatação manual, Impressão, Como salvar. Tabelas, Estilos, Notas, imagens, formatação de margens, alinhamentos, parágrafos, marcadores e numeração, colunas.
- LibreOffice Editor de apresentações Impress: slides, caixas de texto, inserir imagens e formatar, designer, layout do slide, personalizar animações, transição de slides. Apresentar slides.
- Análise e construção de Banco de Dados, gerar relatórios e formulários de cadastro.
- Conhecer a linguagem HTML e construir páginas de internet.

### **VISITAS TÉCNICAS / EVENTOS PREVISTOS**

Não há

#### **METODOLOGIA DE ENSINO**

> Aulas expositivas,

> Utilização de vídeos;

> Utilização de quadro branco;

> Projetor de imagem

> Apostila postada no QAcadêmico e na Xerox

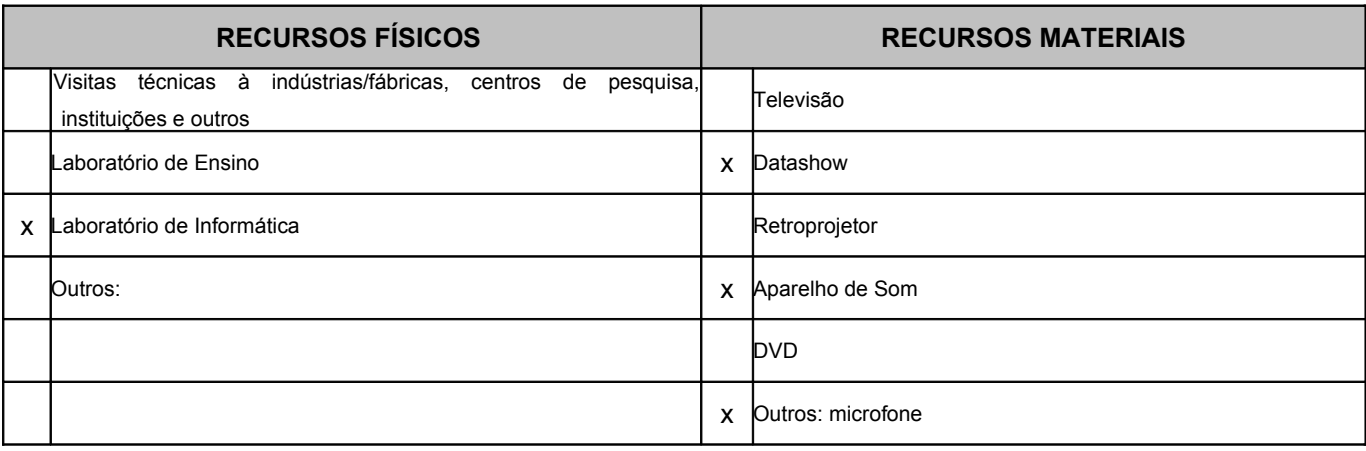

#### **CRITÉRIOS DE AVALIAÇÃO**

Provas Objetivas, Discursivas e Trabalhos (listas de exercícios, pesquisas temáticas). Prova Mensal - 4,00 Prova Bimestral - 4,00 e Conceito - 2,00.

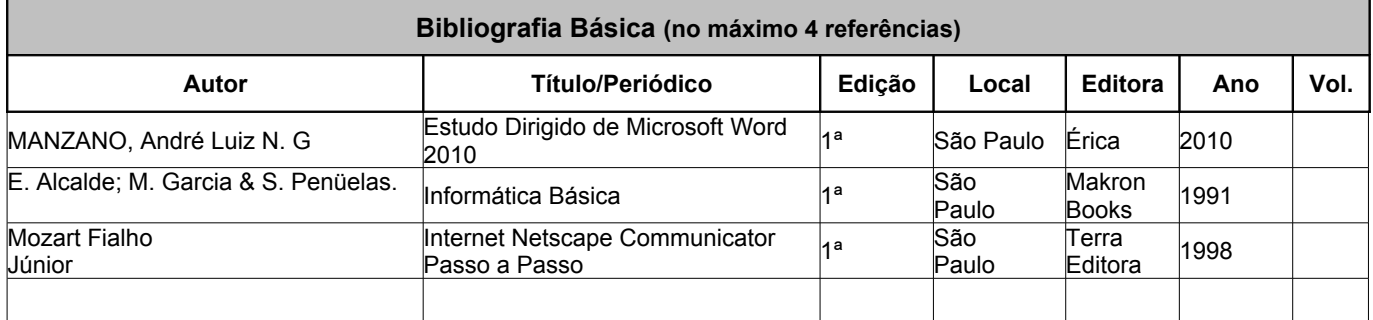

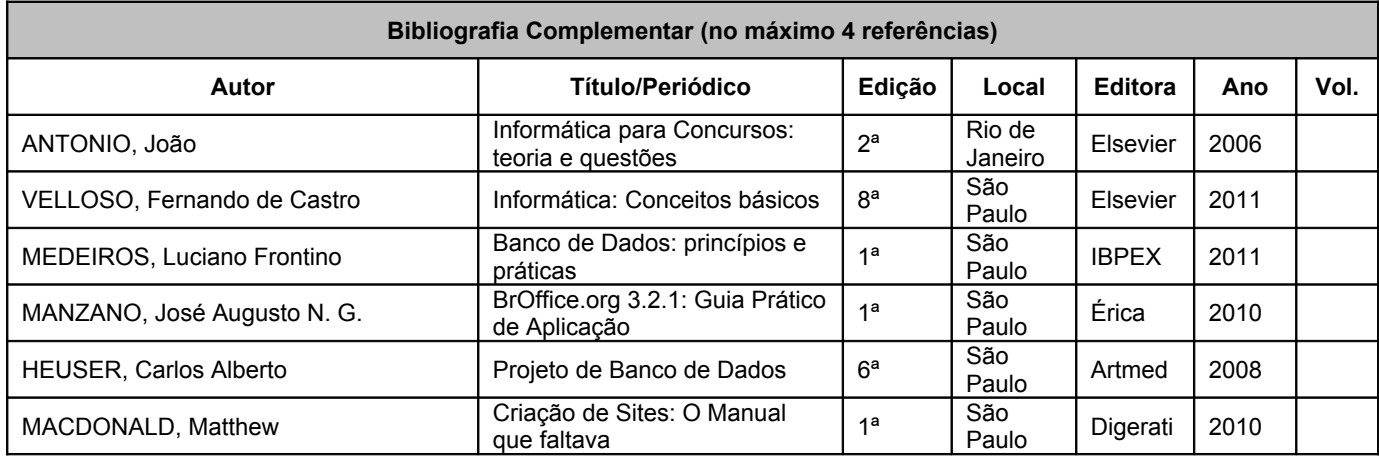

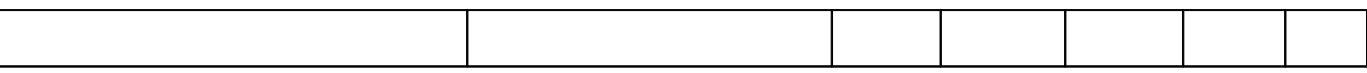

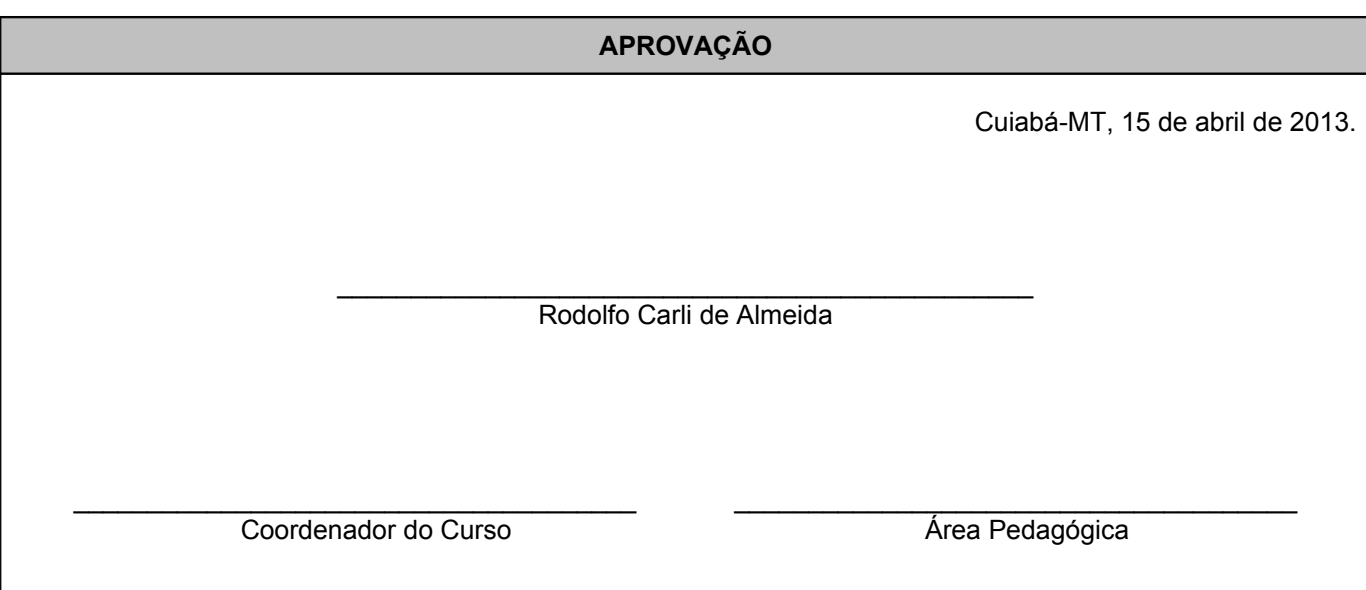